#### CS477 Formal Software Development Methods

#### Elsa L Gunter 2112 SC, UIUC [egunter@illinois.edu](mailto:egunter@illinois.edu) <http://courses.engr.illinois.edu/cs477>

Slides based in part on previous lectures by Mahesh Vishwanathan, and by Gul Agha

<span id="page-0-0"></span>May 14, 2013

#### Partial orders and Complete Lattices

A partial order on a set S is a binary relation  $\leq$  on S such that

- [Refl]  $s \leq s$  for all  $s \in S$
- [Antisym]  $s \leq t$  and  $t \leq s$  impilies  $s = t$ , for all  $s, t \in S$
- [Trans]  $s \leq t$  and  $t \leq u$  impilies  $s \leq u$ , for all s,  $t_0 \in S$

<span id="page-1-0"></span>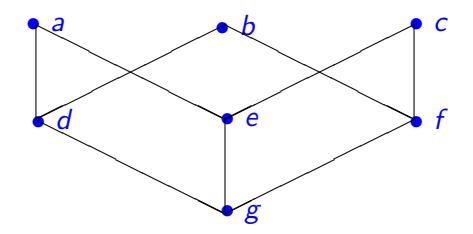

## Upper Bounds and Complete Latices

- In a partial order  $(S, \leq)$ , given  $X \subseteq S$ , y is an upper bound for X if for all  $x \in X$  we have  $x \leq v$ .
- $\bullet$  y is a least upper bound of X, y is an upper bound of X and whenever z is an upper bound of  $X, y \leq z$ .
- Note: Least upper bounds are unique.
- A complete lattice is a partial order  $(L, \leq)$  such that for all  $X \subseteq S$ there exists a (unique) least upper bound.
- Write  $\mathsf{lub}(X)$  or  $\bigvee X$  for the least upper bound of  $X.$
- Write  $x \vee y$  for  $\bigvee \{x, y\}$
- Note:  $x \vee y = x \Longleftrightarrow y \leq x$
- Note: Given a set  $S$ ,  $(\mathcal{P}(S), \subseteq)$  is a complete lattice.
- <span id="page-2-0"></span>Write  $\bot = \bigvee \{\ \}$  and  $\top = \mathit{bigvee}$

#### Example Complete Lattices

<span id="page-3-0"></span>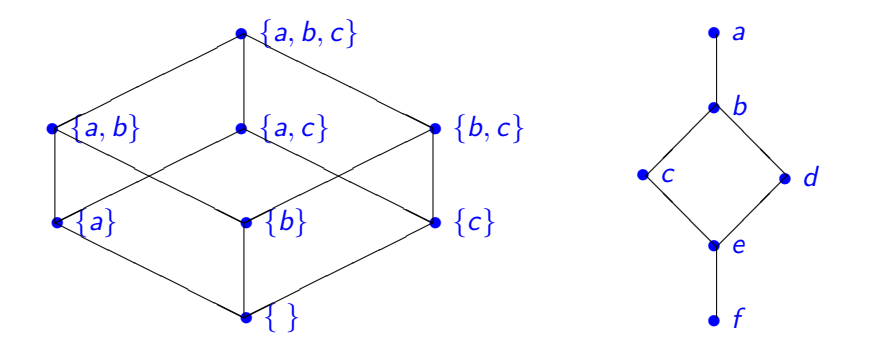

## Partial Orders, Functions, and Complete Lattices

- Let  $X$  be an arbitrary set and  $\overline{A}$  and  $\overline{B}$  be partial orders.
- A function  $f : A \rightarrow B$  is order-preserving if, for all  $x, y \in A$  with  $x \leq y$  we have  $f(x) \leq f(y)$
- Function  $f, g: X \to A$  may be ordered by pointwise comparrison:
	- Write  $f \leq_{fun} g$  to mean that for all  $x \in X$  we have  $f(x) \leq g(x)$ • Will leave off the subcript in general
- Fact:  $({f \cdot f : X \rightarrow B}, \leq_{fun})$  is a partial order.
- Fact:  $({f \cdot f : X \rightarrow B}, {\leq_{fun}})$  is a complete lattice if B is.
- <span id="page-4-0"></span>• Fact:  $({f \cdot f : A \rightarrow B, f \text{ order-preserving}} \leq_{fin}$  is a complete lattice if  $B$  is.

# Control-Flow Graphs

#### A Control-Flow Graph is a tuple  $(N, I, K, E)$  where

- $\bullet$  N is a finite set of nodes
- $\bullet$  /:  $N \rightarrow \{Entry, Exit, i:=e, ifb, \}$
- $K = \{$ yes, no, seq $\}$
- $\bullet E \subseteq N \times K \times N$  such that
	- for all  $m \in N$  we have  $|\{n : \exists k \in K \mid (m, k, n) \in E\}| < 2$
	- if  $m \in N$  and  $l(m) =$  Exit then  $|\{n : \exists k \in K \ldotp (m, k, n) \in E\}| = 0$
	- if  $m \in N$  and  $l(m) =$  Entry or  $l(m) = i := e$  for some identifier i and expression e, then  $|\{k, n \cdot (m, k, n) \in E\}| = 1$
	- if  $m \in N$  and  $l(m) =$  if b for some boolean expression b, then  $|\{n : \exists k \in K, (m, k, n) \in E\}| = 2$
- <span id="page-5-0"></span>•  $k : E \rightarrow \{ \text{seq, yes, no} \}$  such that
	- if  $(m, k, n) \in E$  and  $l(m) =$  Entry or  $l(m) = i := e$ , then  $k = \text{seq}$
	- if  $m \in N$  and  $l(m) =$  if b, then  $\{k \cdot (m, k, n) \in E\} = \{yes, no\}$
- Let  $(N, I, K, E)$  be a control flow graph.
- <span id="page-6-0"></span>• An abstract interpretation of control flow graphs is a pair  $(A, \mathcal{I})$ where
	- $\bullet$  A is a complete latice and
	- $\bullet \mathcal{I}: ((E \to A) \times E) \to A$  (think next state information vector)
	- for all  $a, b \in A$ , for all  $e \in E$ , if  $a \leq b$  then  $\mathcal{I}(e, a) \leq \mathcal{I}(e, b)$
- Can define  $\overline{\mathcal{I}}$  :  $(E \to A) \to (E \to A)$  by  $\overline{\mathcal{I}}(f)(e) = \mathcal{I}(f,e)$
- Fact:  $\overline{I}$  is order-preserving
- Tarski's Fixed-Point Theorem: If  $\overline{A}$  is a complete lattice and  $f: A \rightarrow A$  is order-preserving, then f has both a least and a greatest fixed-point (may or may not be the same).
- Fact: There exist  $c : E \to A$  such that  $ol(c) = c$ , and that c is the least such.
- Write  $\mu \overline{I}$  for the least fixed point of  $\overline{I}$
- <span id="page-7-0"></span> $\bullet$   $\mu\overline{\mathcal{I}}$  is the abstract semantics of  $(N, I, K, E)$  with respect to  $(A, \mathcal{I})$ .

## **Standard Interpretation and Semantics**

- Let  $(N, I, K, E)$  be a control flow graph with labels using variables from Var
- Let  $Val = values \cup \{T, \perp\}$ , the extended set of values, ordered as before: val :  $Exp \rightarrow Val$
- Let  $Env = P(\lbrace \rho, \rho : Var \rightarrow Val \rbrace)$ . *Env* is a complete lattice.
- Let  $States = E \times Env$
- next\_state : States  $\rightarrow$  States; next\_state( $(m, k, n)$ ,  $\rho$ ) defined by cases on  $I(n)$ :
	- $l(n) \neq$  Enter
	- $l(n) = \text{Exit} \Rightarrow \text{next\_state}((m, k, n), \rho) = ((m, k, n), \rho)$
	- $l(n) = (i := e)$ , then *n* has unique successor node *p*,  $(n, \text{succ}, p) \in E$ .

<span id="page-8-0"></span>next\_state( $(m, k, n)$ ,  $\rho$ ) = ( $(n, succ, p)$ ,  $\rho[i \mapsto val(e, \rho)])$ 

- Let  $Interp(\theta, (m, k, n))$  is the lifting of next state to sets of environments
	- $l(m)$  = Enter  $\Rightarrow$  Interp $(\theta, (m, k, n)) = {\{\perp_{F\nu\nu}\}}$
	- $l(m) \neq E$ xit  $\Rightarrow$  $Interp(\theta, (m, k, n)) =$  $\{\rho \mid \exists m', k', \rho' \ldotp (m', k', m) \in E \land$  $\rho' \in \theta ((\mathsf{m}', \mathsf{k}', \mathsf{m})) \wedge$ next\_state $((m',k',m), \rho') = ((m,k,n), \rho)$
- **If**  $\theta$  tells all the environments we might come into our edge with, Interp( $\theta$ ,  $(m, k, n)$ ) tells us the set of environemts we may leave with
- Fact:  $(Env, Interp)$  is an abtract interpretation
- <span id="page-9-0"></span> $\bullet$   $\mu$  overline Interp tells us the best knowledge we can know statically about our program

**Fact:** An abstract interpretation  $(A, \mathcal{I})$  is sound (or consistent) with respect to  $(Env, Interp)$  if and only if there exist  $\alpha$ ,  $\beta$  such that

- $\bullet \ \alpha : \text{Env} \to A, \ \beta : A \to \text{Env}$
- $\bullet$   $\alpha$ ,  $\beta$  order preserving
- For all  $a \in A$  have  $\alpha(\beta(a)) = a$
- <span id="page-10-0"></span>• For all  $S \in \text{Env}$ , have  $S \leq \beta(\alpha(S))$  – We have more possibilities

Consider the following control flow graph  $(N, I, K, E)$  where:

<span id="page-11-0"></span>\n- \n
$$
\text{Var} = \{i\}, \quad \text{val} = \mathbb{Z}
$$
\n
\n- \n
$$
N = \{0, 1, 2, 3, 4, 5, 6\}
$$
\n
\n- \n
$$
I(0) = \text{Enter}, \quad I(1) = \text{i := 0}, \quad I(2) = \text{if } 1 \leq 3, \quad I(3) = \text{i := i + 2}, \quad I(4) = \text{Exit}
$$
\n
\n- \n
$$
K = \{\text{yes, no, seq}\}
$$
\n
\n- \n
$$
\mathbf{E} = \left\{\n \begin{array}{l}\n (0, \text{seq}, 1), \ (1, \text{seq}, 2), \\
(2, \text{yes}, 3), \ (2, \text{no}, 4), \\
(3, \text{seq}, 2)\n \end{array}\n \right\}
$$
\n
\n

<span id="page-12-0"></span>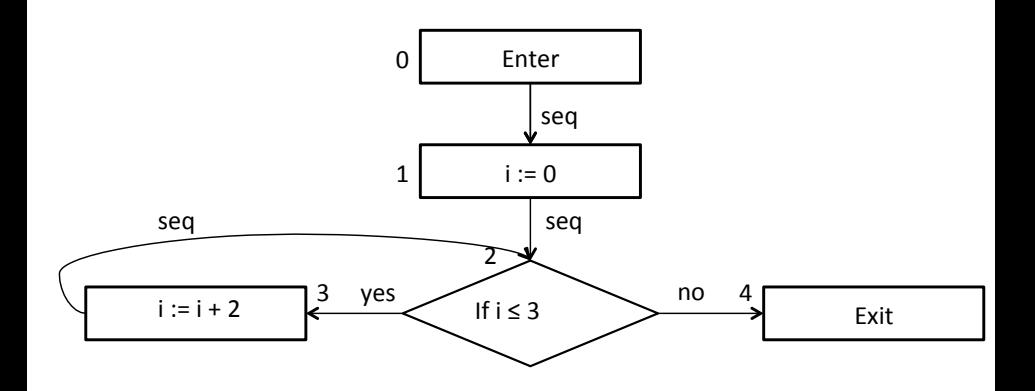

- next\_state( $(0, \text{seq}, 1), \rho$ ) =  $((1, \text{seq}, 2)\{i \mapsto \bot\})$
- next\_state((1, seq, 2),  $\rho$ ) = ((2, yes, 3), { $i \mapsto 0$ })
- o next\_state((2, yes, 3),  $\rho$ ) = ((3, seq, 2),  $\rho$ )
- if  $\rho(i) \leq 1$  then next\_state((3, seq, 2),  $\rho$ ) = ((2, yes, 3), { $i \mapsto \rho(i) + 2$ })
- <span id="page-13-0"></span>• if  $\rho > 1$  then next\_state((3, seq, 2),  $\rho$ ) = ((2, no, 4), { $i \mapsto \rho(i) + 2$ })

## Example: Interp

Let  $\Theta$  map edges to sets of environments. *Interp* will tell us the set of environments next\_state will associate with each edge assuming  $\Theta$  gives a set of (possibly) possible environments for each predecessor edge:

 $\bullet$  Interp( $\Theta$ , (0, seq, 1)) = {{ $i \mapsto \perp$ }}

$$
Interp(\Theta, (1, seq, 2)) = \{ \rho \mid \exists \rho' \in \Theta(0, seq, 1) \cdot \rho = \rho'[i \mapsto 0] \}
$$
  
= \{ \{ i \mapsto 0 \} \} if  $\Theta(0, seq, 1) \neq \{\}$  since  $Var = \{i\}$ 

- Interp $(\Theta, (2, \text{yes}, 3)) = \Theta(1, \text{seq}, 2) \cup \{\rho \in \Theta(3, \text{seq}, 2) \mid \rho(i) \leq 3\}$
- Interp $(\Theta, (3, \text{seq}, 2)) = \{ \rho \mid \exists \rho' \in \Theta(2, \text{yes}, 3) \cdot \rho = \rho' [i \mapsto \rho'(i) + 2] \}$
- $Iinterp(\Theta, (2, no, 4)) = {ρ ∈ Θ(3, seq, 2) | ρ(i) > 3}$
- o  $Interp(\Theta)(e) = Interp(\Theta, e)$
- <span id="page-14-0"></span> $\overline{\textit{Interp}}^0(\Theta)(e) = \{\,\} \quad \overline{\textit{Interp}}^{n+1}(\Theta)(e) = \overline{\textit{Interp}}(\overline{\textit{Interp}}^n(\Theta))(e)$
- $\mu$ Inter :  $E \rightarrow \mathcal{P}(Env)$
- Start with minimal  $\Theta_0$  assigning no evnironments to any edge:  $\Theta_0(e) = \{\}$

}

<span id="page-15-0"></span>}

- $\mu$ Interp $(e) = \bigcup_{n \in \mathbb{N}} \overline{\textit{Interp}}^n(e)$
- $\mu$ Interp(0, seq, 1) = { }
- $\bullet$   $\mu$ Interp(1, seq, 2) = {
- $\mu$ Interp(2, yes, 3) = {
- $\bullet$   $\mu$ Interp(3, seq, 2) = {
- $\bullet$  Interp( $\Theta$ , (2, no, 4)) = {

- $\mu$ Inter :  $E \rightarrow \mathcal{P}(Env)$
- Start with minimal  $\Theta_0$  assigning no evnironments to any edge:  $\Theta_0(e) = \{\}$

}

<span id="page-16-0"></span>}

- $\mu$ Interp $(e) = \bigcup_{n \in \mathbb{N}} \overline{\textit{Interp}}^n(e)$
- $\mu$ Interp(0, seq, 1) = {{ $i \mapsto \perp$ }}
- $\mu$ Interp(1, seq, 2) = {
- $\mu$ Interp(2, yes, 3) = {
- $\mu$ Interp(3, seq, 2) = {
- Interp $(\Theta, (2, no, 4)) = \{$

- $\mu$ Inter :  $E \rightarrow \mathcal{P}(Env)$
- Start with minimal  $\Theta_0$  assigning no evnironments to any edge:  $\Theta_0(e) = \{\}$
- $\mu$ Interp $(e) = \bigcup_{n \in \mathbb{N}} \overline{\textit{Interp}}^n(e)$
- $\mu$ Interp(0, seq, 1) = {{ $i \mapsto \bot$ }}
- $\mu$ Interp(1, seq, 2) = {{ $i \mapsto 0$ }}
- $\mu$ Interp(2, yes, 3) = {
- $\circ$   $\mu$ Interp(3, seq, 2) = {
- Interp $(\Theta, (2, no, 4)) = \{$

<span id="page-17-0"></span>}

- $\mu$ Inter :  $E \rightarrow \mathcal{P}(Env)$
- Start with minimal  $\Theta_0$  assigning no evnironments to any edge:  $\Theta_0(e) = \{\}$
- $\mu$ Interp $(e) = \bigcup_{n \in \mathbb{N}} \overline{\textit{Interp}}^n(e)$
- $\mu$ Interp(0, seq, 1) = {{ $i \mapsto \bot$ }}
- $\mu$ Interp(1, seq, 2) = {{ $i \mapsto 0$ }}
- $\mu$ Interp(2, yes, 3) = {{ $i \mapsto 0$ },
- $\bullet$   $\mu$ Interp(3, seq, 2) = {
- Interp $(\Theta, (2, no, 4)) = \{$

<span id="page-18-0"></span>}

- $\mu$ Inter :  $E \rightarrow \mathcal{P}(Env)$
- Start with minimal  $\Theta_0$  assigning no evnironments to any edge:  $\Theta_0(e) = \{\}$
- $\mu$ Interp $(e) = \bigcup_{n \in \mathbb{N}} \overline{\textit{Interp}}^n(e)$
- $\mu$ Interp(0, seq, 1) = {{ $i \mapsto \bot$ }}
- $\mu$ Interp(1, seq, 2) = {{ $i \mapsto 0$ }}
- $\mu$ Interp(2, yes, 3) = {{ $i \mapsto 0$ },
- $\mu$ Interp(3, seq, 2) = {{ $i \mapsto 2$ },
- <span id="page-19-0"></span> $\bullet$  Interp( $\Theta$ , (2, no, 4)) = { }

- $\mu$ Inter :  $E \rightarrow \mathcal{P}(Env)$
- Start with minimal  $\Theta_0$  assigning no evnironments to any edge:  $\Theta_0(e) = \{\}$
- $\mu$ Interp $(e) = \bigcup_{n \in \mathbb{N}} \overline{\textit{Interp}}^n(e)$
- $\mu$ Interp(0, seq, 1) = {{ $i \mapsto \perp$ }}
- $\mu$ Interp(1, seq, 2) = {{ $i \mapsto 0$ }}
- $\mu$ Interp(2, yes, 3) = {{ $i \mapsto 0$ }, { $i \mapsto 2$ }}
- $\mu$ Interp(3, seq, 2) = {{ $i \mapsto 2$ },
- <span id="page-20-0"></span> $\bullet$  Interp( $\Theta$ , (2, no, 4)) = { }

- $\mu$ Inter :  $E \rightarrow \mathcal{P}(Env)$
- Start with minimal  $\Theta_0$  assigning no evnironments to any edge:  $\Theta_0(e) = \{\}$
- $\mu$ Interp $(e) = \bigcup_{n \in \mathbb{N}} \overline{\textit{Interp}}^n(e)$
- $\mu$ Interp(0, seq, 1) = {{ $i \mapsto \perp$ }}
- $\mu$ Interp(1, seq, 2) = {{ $i \mapsto 0$ }}
- $\mu$ Interp(2, yes, 3) = {{ $i \mapsto 0$ }, { $i \mapsto 2$ }}
- $\mu$ Interp(3, seq, 2) = {{ $i \mapsto 2$ }, { $i \mapsto 4$ }}
- <span id="page-21-0"></span> $\bullet$  Interp( $\Theta$ , (2, no, 4)) = { }
- $\mu$ Inter :  $E \rightarrow \mathcal{P}(Env)$
- Start with minimal  $\Theta_0$  assigning no evnironments to any edge:  $\Theta_0(e) = \{\}$
- $\mu$ Interp $(e) = \bigcup_{n \in \mathbb{N}} \overline{\textit{Interp}}^n(e)$
- $\mu$ Interp(0, seq, 1) = {{ $i \mapsto \perp$ }}
- $\mu$ Interp(1, seq, 2) = {{ $i \mapsto 0$ }}
- $\mu$ Interp(2, yes, 3) = {{ $i \mapsto 0$ }, { $i \mapsto 2$ }}
- $\mu$ Interp(3, seq, 2) = {{ $i \mapsto 2$ }, { $i \mapsto 4$ }}
- <span id="page-22-0"></span> $\bullet$  Interp( $\Theta$ , (2, no, 4)) = {{ $i \mapsto 4$ }}
- $\mu$ Inter :  $E \rightarrow \mathcal{P}(Env)$
- Start with minimal  $\Theta_0$  assigning no evnironments to any edge:  $\Theta_0(e) = \{\}$
- $\mu$ Interp $(e) = \bigcup_{n \in \mathbb{N}} \overline{\textit{Interp}}^n(e)$
- $\mu$ Interp(0, seq, 1) = {{ $i \mapsto \perp$ }}
- $\mu$ Interp(1, seq, 2) = {{ $i \mapsto 0$ }}
- $\mu$ Interp(2, yes, 3) = {{ $i \mapsto 0$ }, { $i \mapsto 2$ }}
- $\mu$ Interp(3, seq, 2) = {{ $i \mapsto 2$ }, { $i \mapsto 4$ }}
- <span id="page-23-0"></span> $\bullet$  Interp( $\Theta$ , (2, no, 4)) = {{ $i \mapsto 4$ }